## **Sterowanie eL1Q**

## **Przeznaczenie i funkcje działania**

Jest to sterownik dla napędów bramowych i garażowych wykorzystujący silniki na napięcie stałe 24V. Doskonale nadaje się do pracy ciągłej. Można zastosować go na parkingach osiedlowych, posesjach prywatnych i w firmach. Zastosowano w sterowniku następujące funkcje:

- Sterowanie za pomocą pilotów z kodem dynamicznie zmiennym firmy **Keeloq** na częstotliwość 433,92MHz (typ; 2k433, 4k433)
- Sterowanie na przycisk dzwonkowy
- Bariera podczerwieni
- Automatyczne zamykanie
- Wcześniejsze autozamknięcie bramy po przejechaniu bariery podczerwieni
- Regulacja siły przeciążenia
- Sygnalizacja świetlna lub załączanie z opóźnionym wyłączeniem oświetlenia
- Prosta procedura instalacji i programowania

**Sterowanie** napędu odbywa się poprzez zaprogramowany w eL1 przycisk pilota, lub przycisk dzwonkowy. W obu przypadkach działanie urządzenia jest identyczne i polega na sekwencyjnym wykonywaniu poleceń. Po załączeniu zasilania pierwszym rozkazem jest otwieranie, jeśli wydamy następne polecenie w trakcie ruchu bramy to ją zatrzymamy a następnie możemy uruchomić w kierunku zamykania.

**Bariera podczerwieni** jest to dodatkowy element zabezpieczenia, który można podłączyć pod sterowanie eL1. Zwiększa on bezpieczeństwo użytkowania przed najechaniem bramy na pojazd, osobę lub przedmiot znajdujący się w jej świetle.

**Autozamykanie** można uruchomić poprzez założenie zworki nr1 na oba piny. Czas zamknięcia jest określany czasem opóźnienia. Przy tym ustawieniu światło zmienia zasadę pracy. Miga podczas otwierania, przy otwarciu świeci. W trybie zamykania mruga by zgasnąć wraz zatrzymaniem się silnika. Przy autozamykaniu wymagane są fotokomórki dla bezpieczeństwa użytkownika, (aby brama nie zamknęła się, gdy w jej świetle jest przeszkoda!!) Dodatkowo fotokomórki skrócą czas otwarcia. Sterowanie eL1 rozpozna przejechanie pojazdu i zamknie bramę po 5s.. Jeżeli funkcja autozamykania jest uruchomiona, to wszystkie procedury programowania można przeprowadzić w stopie po zamykaniu.

**Siła przeciążenia** jest to niezbędny element zabezpieczenia przed zgnieceniem elementów znajdujących się w świetle bramy, dodatkowo ochrania silnik i cały mechanizm napędowy bramy przed uszkodzeniem. Siłę przeciążenia regulujemy potencjometrami oznaczonymi literką "O" dla kierunku otwierania, "Z" dla zamykania.

**Sygnalizacja świetlna** może pracować w dwóch wariantach. W pierwszym jako sygnalizacja ostrzegawcza miga podczas ruchu bramy. W drugim jako oświetlenie pomocnicze podjazdu czy garażu z opóźnionym wyłączeniem (funkcja ta nie działa przy opcji autozamknij).

## **Programowanie**

Programowanie sterownika eL1 odbywa się przy pomocy przycisku "UCZ" i diody świecącej LED umieszczonej na płytce sterownika. Programowanie może odbywać się, gdy brama stoi (przy aktywnej opcji auto zamykania, po zamykaniu).

- 1. **Nauka czasu opóźnienia wyłączenia światła po zatrzymaniu silnika.** Przyciśnij klawisz "UCZ" nie dłużej niż 3s (dioda LED zaświeci się), aby wejść w tryb programowania. Następnie przyciskając ten sam klawisz możesz ustawić czas opóźnienia. Jedno przyciśnięcie odpowiada 15s (LED przygasa przy każdym przyciśnięciu, np. 4 razy to 1min). Procesor automatycznie zapamiętuje nastawy w chwili zaprzestania programowania, co sygnalizuje trzykrotnym zaświeceniem diody i powraca do normalnej pracy.
- 2. **Załączenie migania.** Przyciśnij klawisz "UCZ" nie dłużej niż 3s i poczekaj na trzykrotne zaświecenie diody. Teraz lampa będzie migać podczas pracy silnika.
- 3. **Nauka kodu pilota**. Można zaprogramować maksymalnie 20 pilotów z kodem dynamicznym firmy **Keeloq**. Każdy pilot musi być nauczony osobno. Przyciśnij klawisz "UCZ" i trzymaj aż LED zapali się i zgaśnie. Teraz masz około 10 sekund na przyciśniecie wybranego przycisku w pilocie, gdy dioda LED zapali się trzykrotnie to nauka jest zakończona poprawnie, jeśli chcesz zaprogramować od razu więcej pilotów to po trzykrotnym mrugnięciu diody masz następne 10s na zaprogramowanie drugiego pilota, itd. Jednokrotne zapalenie diody oznacza koniec nauki. Gdy zostało zaprogramowane wcześniej 20 pilotów to pamięć jest pełna, dioda LED zamruga po nauce tylko dwa razy i powraca do normalnej pracy. Jeżeli pamięć jest pełna to sprawdź czy w rzeczywistości używasz 20 pilotów. Gdy liczba używanych pilotów jest mniejsza od 20 to skasuj pamięć (punkt 4) i zaprogramuj wszystkie piloty na nowo, a jeżeli liczba pilotów jest większa od 20`stu to należy dokupić moduł **eL3Q**, który rozszerzy liczbę nadajników o 62 sztuki. Przy błędzie nauki powtórz programowanie, jeśli to nie doprowadzi do sukcesu użyj innego sprawnego pilota. W przypadku dalszego niepowodzenia skontaktuj się z serwisem autoryzowanym.
- 4. **Kasowanie z pamięci pilotów**. Przyciśnij klawisz ucz i trzymaj, dioda LED zapali się, zgaśnie i zacznie migać. Puść przycisk, procedura kasowania zakończona. Procedurę ta zalecamy wykonać w pierwszej kolejności zaraz po instalacji.
- 5. **Autozamykanie.** Załóż zworkę na oba piny w miejscu oznaczonym "1". Czas zamknięcia jest określany **czasem opóźnienia wyłączania światła** (czyli jedno przyciśnięcie odpowiada 15s patrz punkt 1). Przy tym ustawieniu światło zmienia zasadę pracy. Miga podczas otwierania, przy otwarciu świeci. W trybie zamykania mruga by zgasnąć wraz zatrzymaniem się silnika. **Przy autozamykaniu wymagane są fotokomórki dla bezpieczeństwa użytkownika** (aby brama nie zamknęła się, gdy w jej świetle jest przeszkoda)**!!** Dodatkowo fotokomórki skrócą czas otwarcia. Sterowanie eL1 rozpozna przejechanie pojazdu i zamknie bramę po 5s.

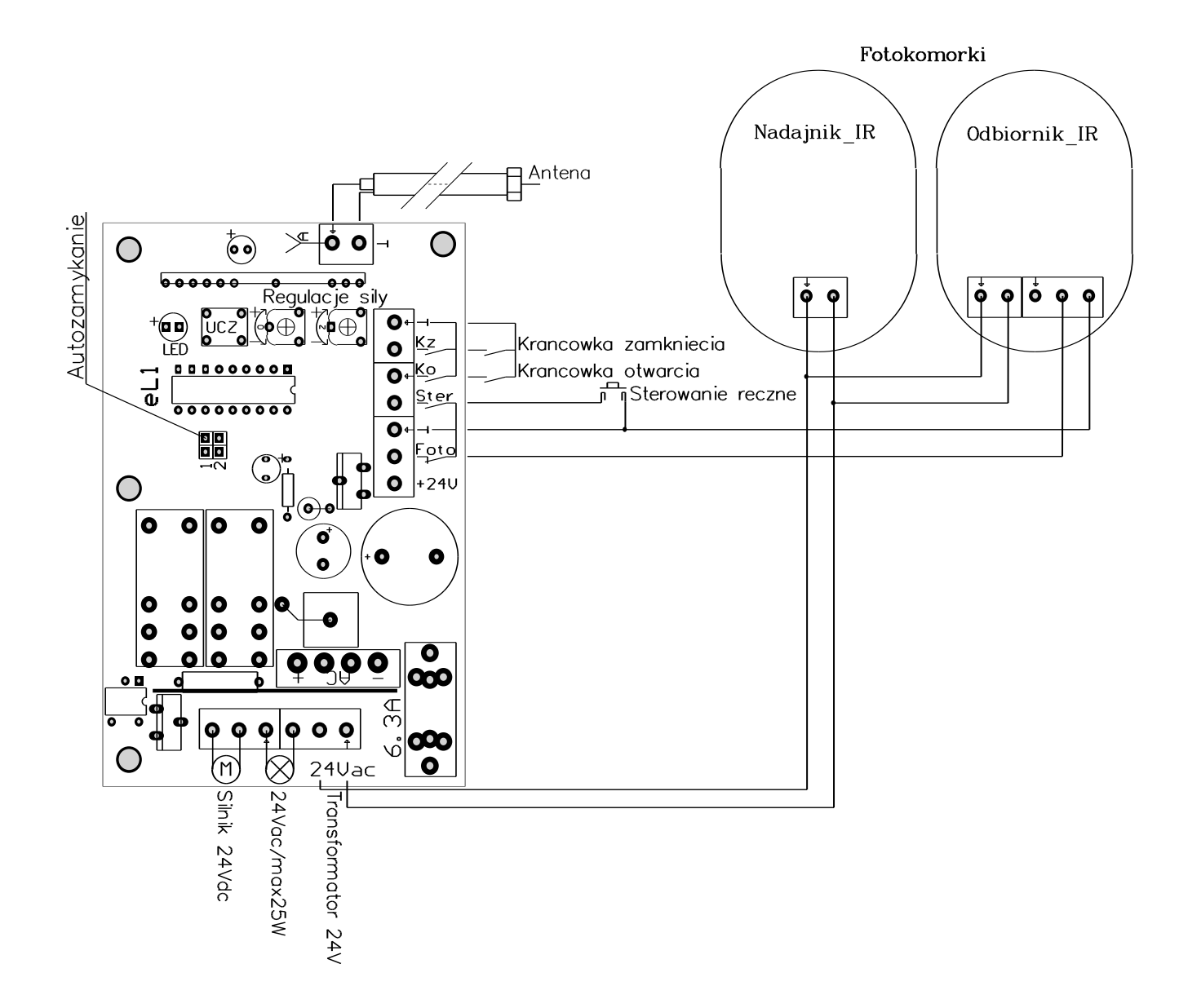